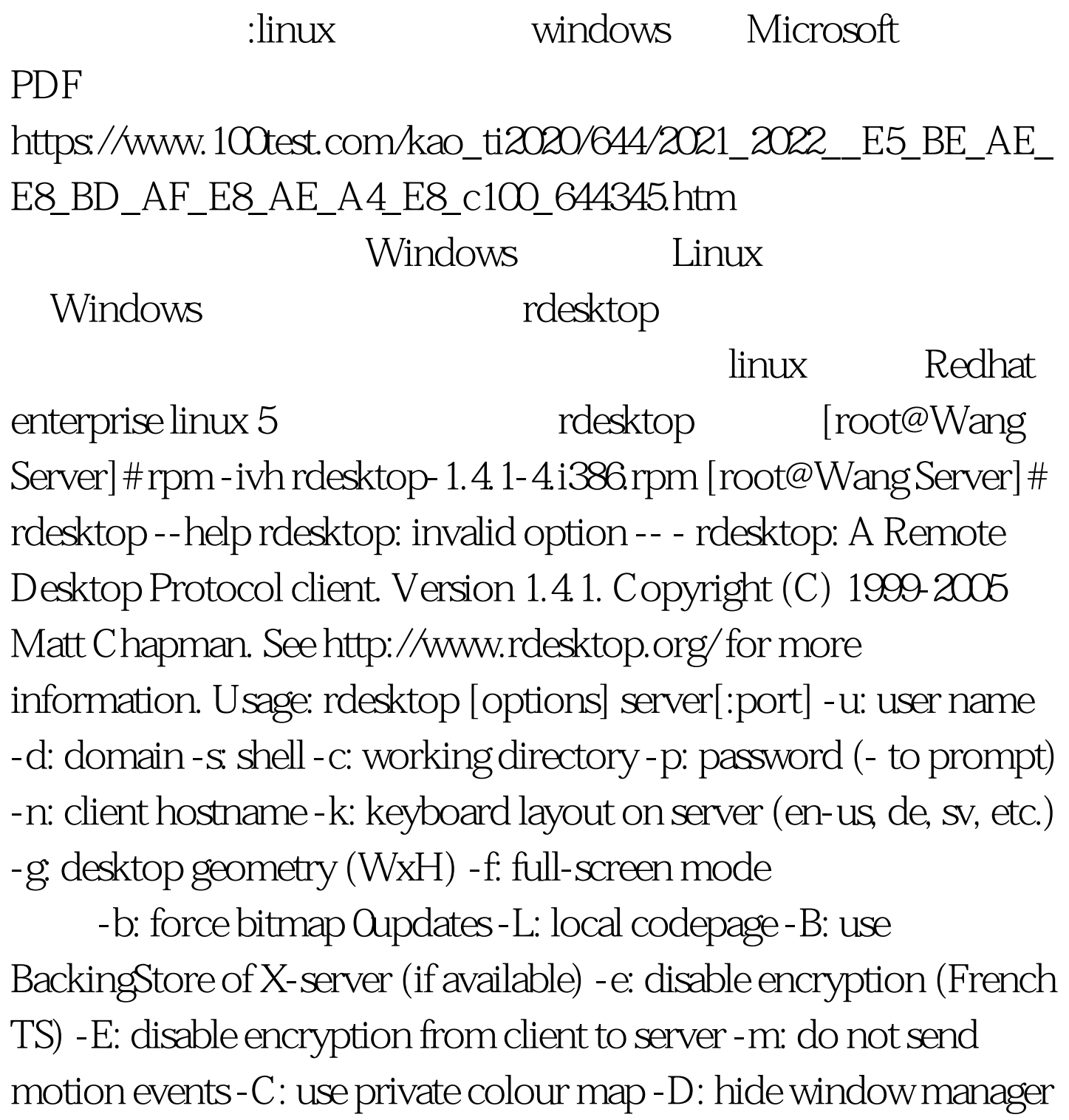

decorations -K: keep window manager key bindings -S: caption button size (single application mode) -T: window title -N: enable numlock syncronization -X: embed into another window with a given id. - a: connection colour depth

8 16 24 - z: enable rdp compression - x: RDP5 experience (m[odem 28.8], b[roadband], l[an] or hex nr.) -P: use

persistent bitmap caching -r: enable specified device redirection (this flag can be repeated) -r comport:COM1=/dev/ttyS0: enable serial redirection of /dev/ttyS0 to COM1 or

COM1=/dev/ttyS0,COM2=/dev/ttyS1 -r disk:floppy=/mnt/floppy: enable redirection of /mnt/floppy to floppy share or

floppy=/mnt/floppy,cdrom=/mnt/cdrom -r clientname=: Set the client name displayed for redirected disks -r lptport:LPT1=/dev/lp0: enable parallel redirection of /dev/lp0 to LPT1 or

LPT1=/dev/lp0,LPT2=/dev/lp1 -r printer:mydeskjet: enable printer redirection or mydeskjet="HP LaserJet IIIP" to enter server driver as well -r sound:[local|off|remote]: enable sound redirection remote would leave sound on server -0: attach to console -4: use RDP version 4 -5: use RDP version 5 (default) [root@Wang Server]# rdesktop - u administrator 192.168.0.196

192.168.0.196

 $100T$ est  $100T$ est  $100T$ est  $100T$ www.100test.com